## <<OrCAD Unison >>

<<OrCAD Unison >>

- 13 ISBN 9787030258038
- 10 ISBN 7030258037

出版时间:2009-11

页数:366

PDF

更多资源请访问:http://www.tushu007.com

# <<OrCAD Unison >>

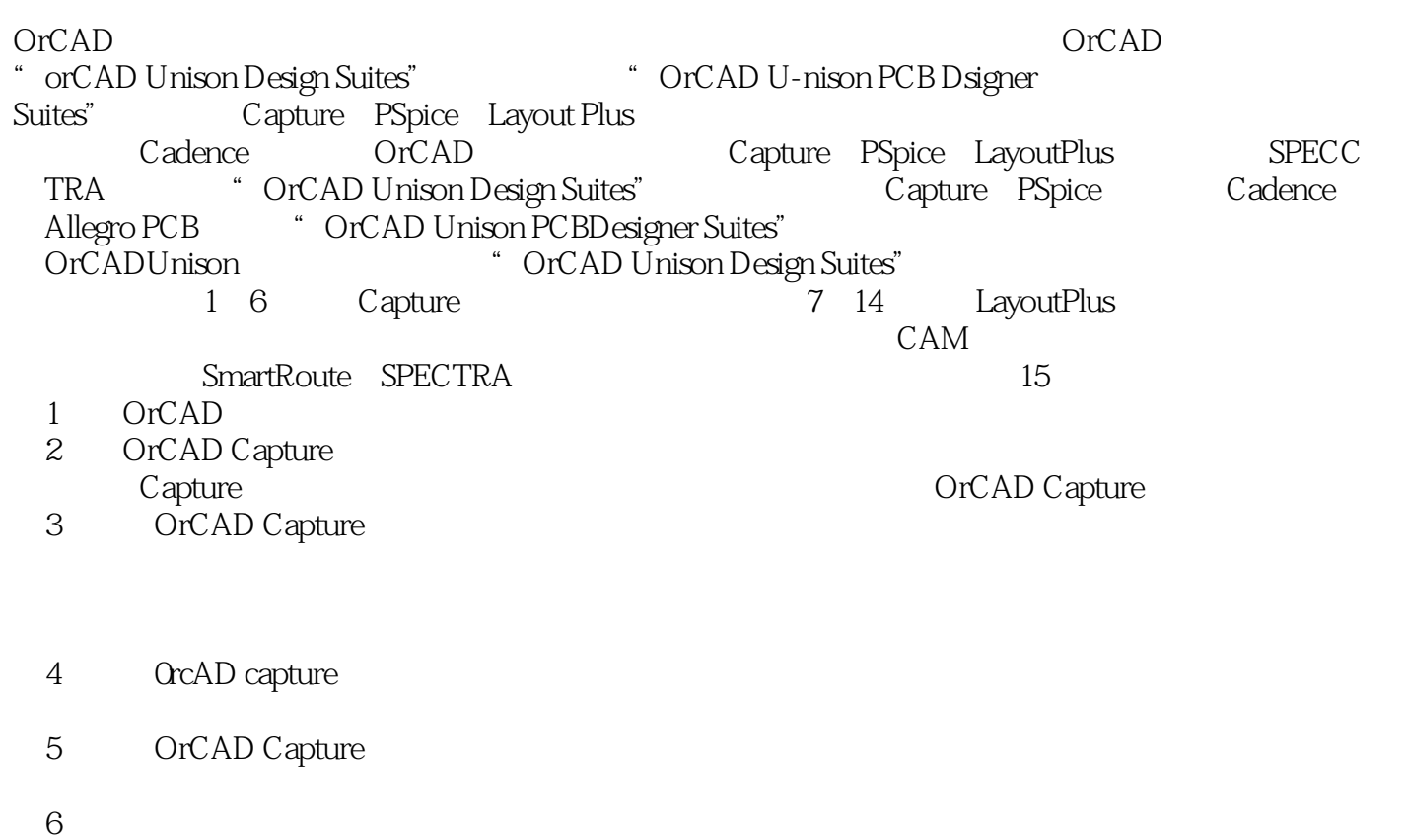

- 6<br>7 OrCAD Capture
- 8 OrCAD Layout Plus

### <<OrCAD Unison >>

OrCAD Unison<br>OrCAD capture OrCAD Unison DesignSuites OrCAD capture<br>Layout tayout layout Layout Layout Layout

, tushu007.com

SmartRoute SPECCTRA

OrCAD unison

### <<OrCAD Unison >>

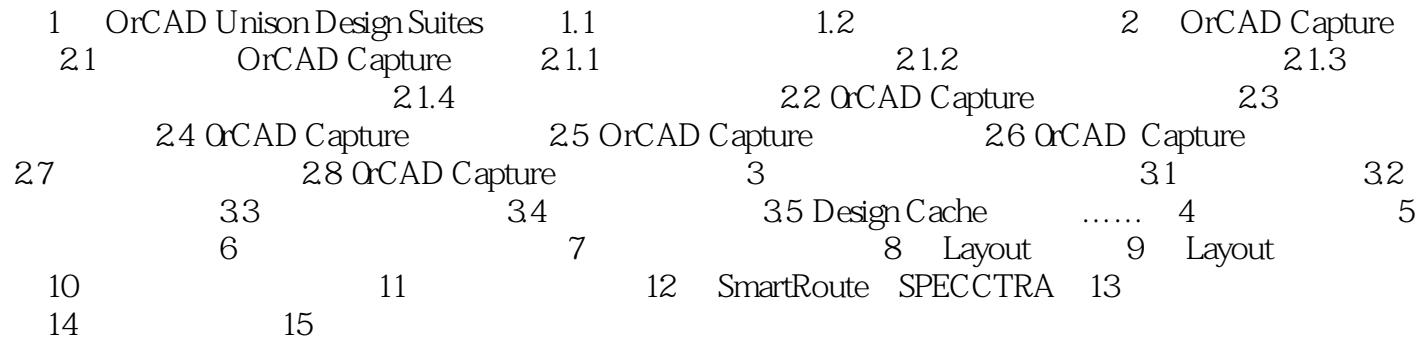

### <<OrCAD Unison >>

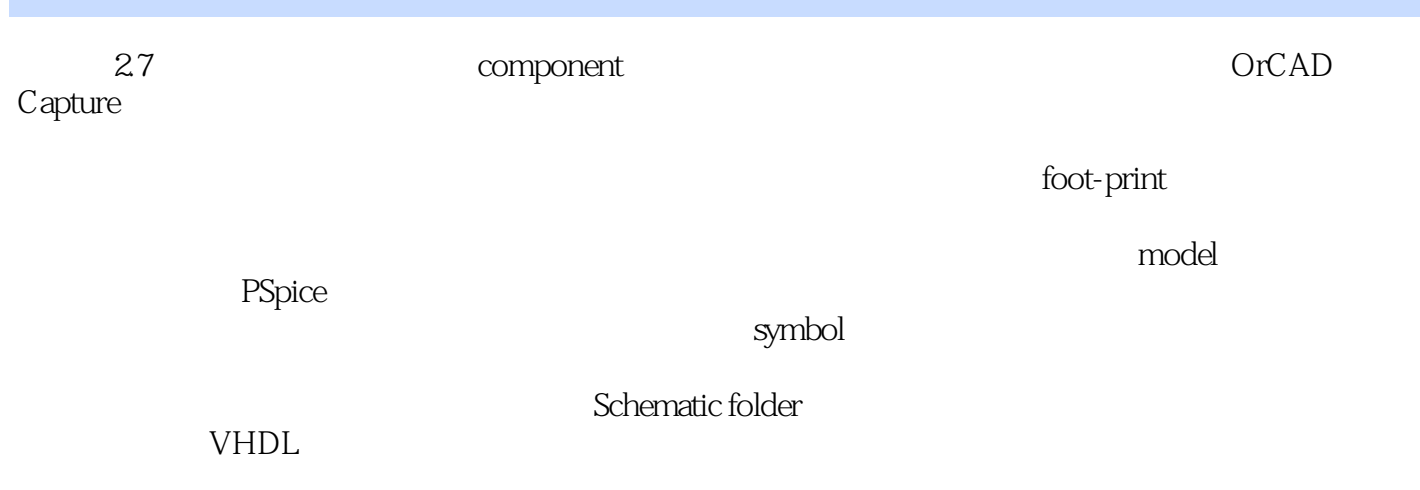

1. footprint PCB decaI, which are seen as a set of the set of the set of the set of the set of the set of the set of the set of the set of the set of the set of the set of the set of the set of the set of the set of the set o  $2.29$ 

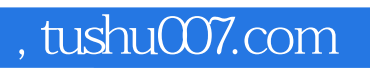

### <<OrCAD Unison >>

OrCAD Unison

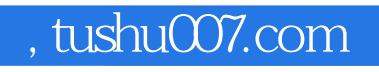

### <<OrCAD Unison >>

本站所提供下载的PDF图书仅提供预览和简介,请支持正版图书。

更多资源请访问:http://www.tushu007.com